# CSE 351 Reference Sheet (Final)

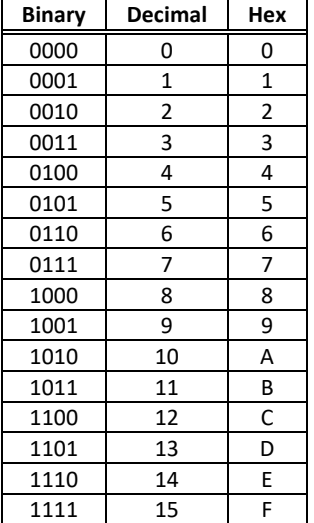

#### **20 21 22 23 24 25 26 27 28 29 210**  1 | 2 | 4 | 8 | 16 | 32 | 64 | 128 | 256 | 512 | 1024 |

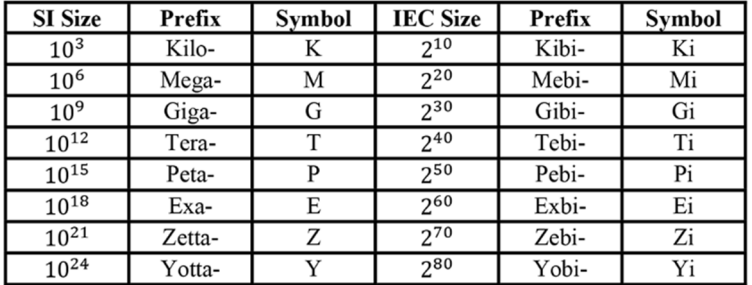

#### IEEE 754 FLOATING-POINT **STANDARD**

 $±1$  x Mantissa x 2<sup>Exponent</sup> Value:

Bit fields:  $(-1)^5 \times 1.M \times 2^{(E-bias)}$ where Single Precision Bias =  $127$ , Double Precision Bias = 1023.

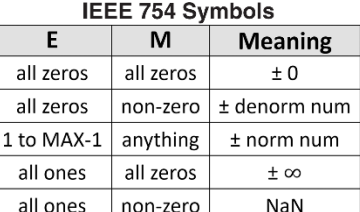

#### Sizes

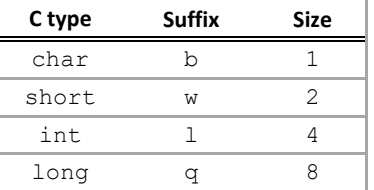

#### Assembly Instructions

**IEEE Single Precision and Double Precision Formats:** 

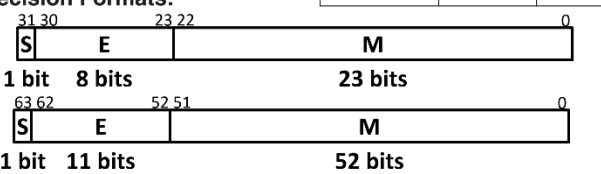

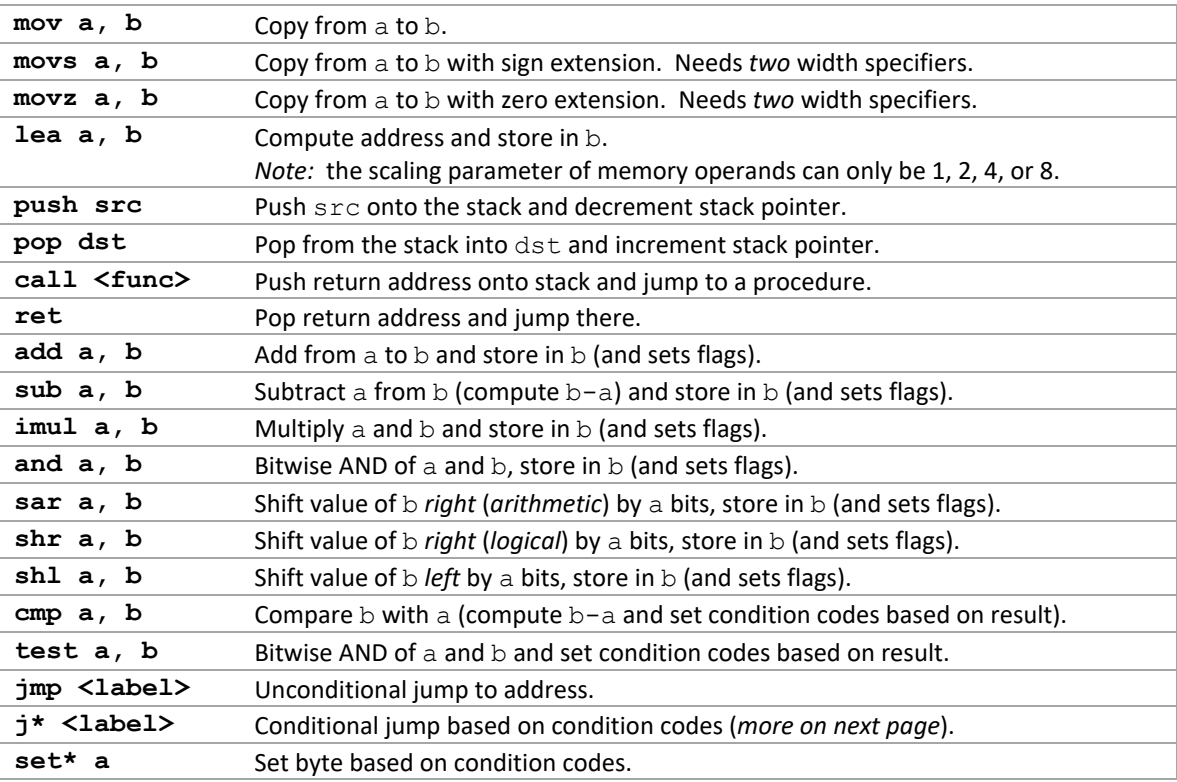

### **Conditionals**

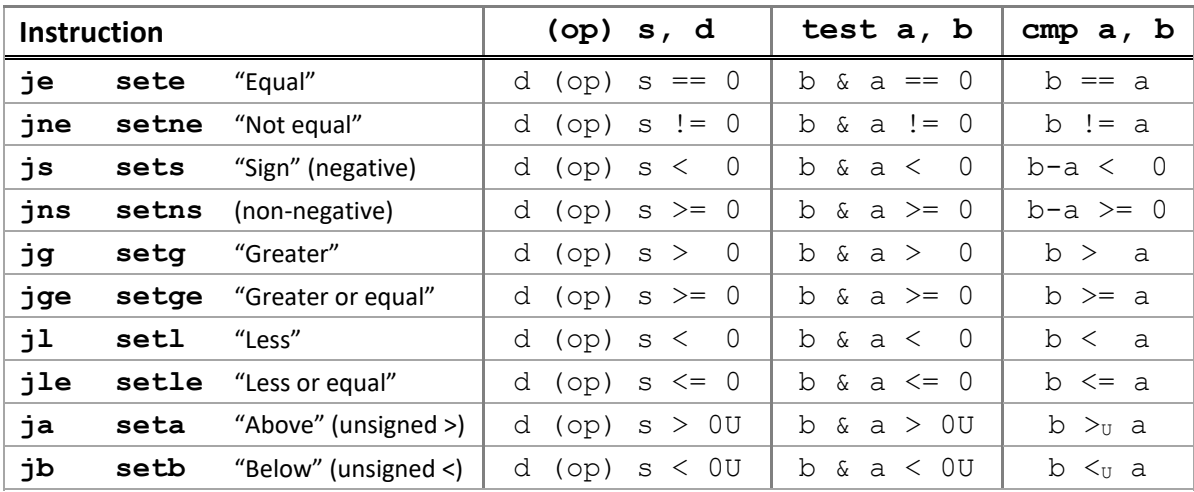

## Registers **C** Functions

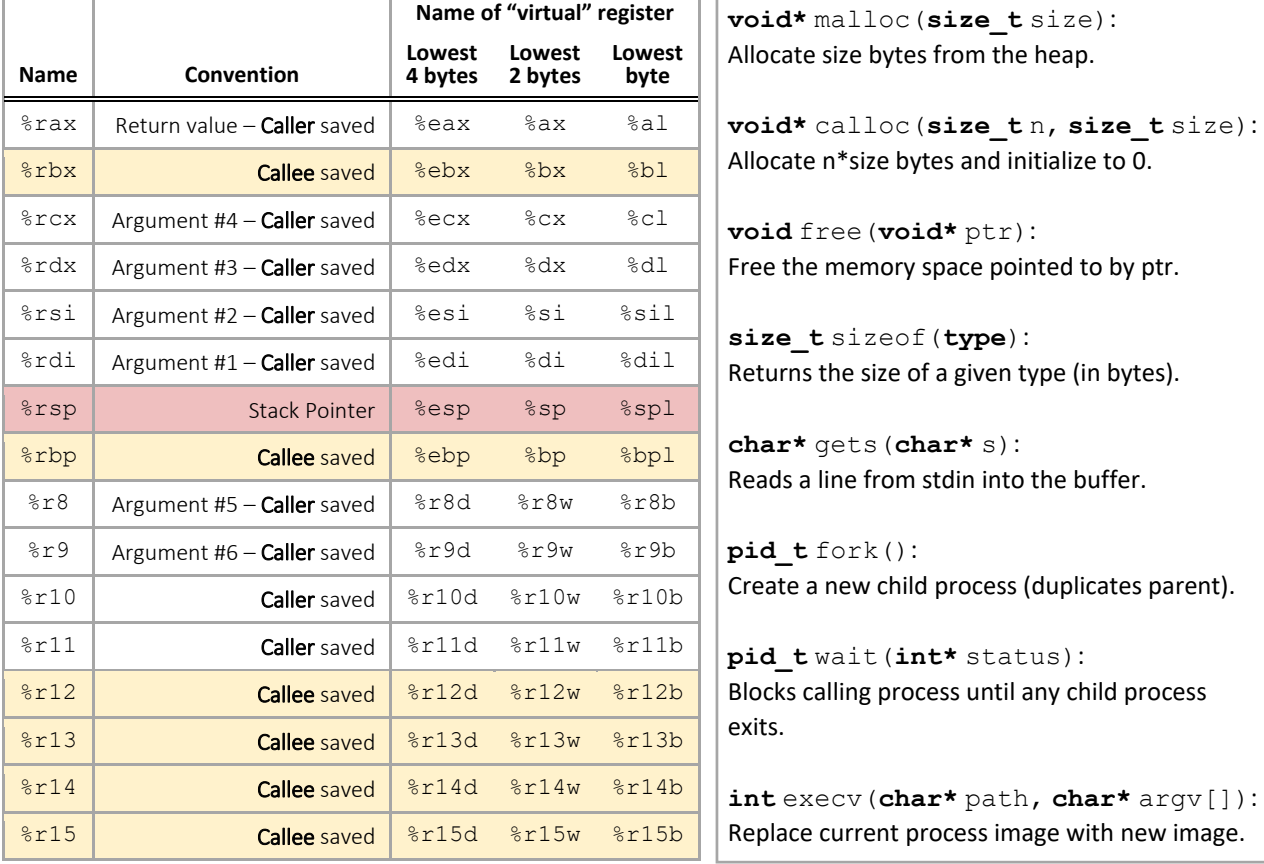

# Virtual Memory Acronyms

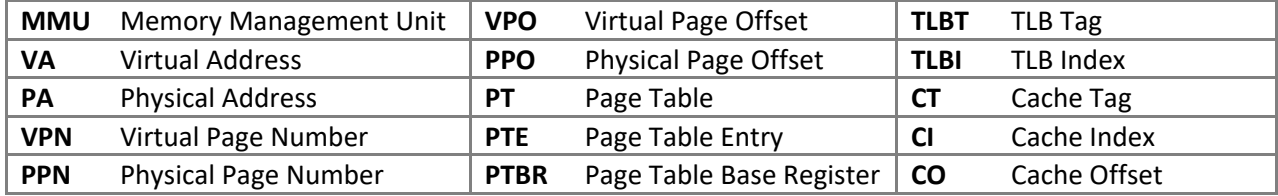